## How To Download Neural Filters In Photoshop 2022 Extra Quality

Cracking Adobe Photoshop is not as straightforward as installing it. It requires a few steps to bypass the security measures that are in place. First, you must obtain a cracked version of the software from a trusted source. Once you have downloaded the cracked version, you must disable all security measures, such as antivirus and firewall protection. After this, you must open the crack file and follow the instructions on how to patch the software. How to uninstall Adobe Photoshop depends on whether you are a Windows or Mac user. Windows users simply right-click on the shortcut and select Uninstall from the context menu. Mac users must be logged in as an administrator to delete the shortcut. Once the shortcut is removed, you can delete the temporary files and folder that were created during the installation.

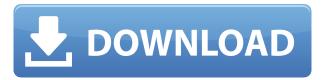

Some edits, like GIF animations, text, or vector graphics, don't appear until you select Other from the Tools menu and then choose from the list of tools that you can use to alter the content of your image. But if you can live without some of those features, the program is remarkably easy to get started with and works as smoothly as ever once it's started. You can export a finished project in a number of common image formats, including PSD (Photoshop Designer), Photoshop Elements, and Portable Network Graphics, and you only need to be using Photoshop CC to run them. (Adobe Photoshop CS6 or earlier can import Photoshop Elements and Photoshop CS6 or earlier compatibility notes .) While it has a mobile version, Adobe Photoshop Elements is not one of those programs you can offer people the chance to use on a mobile device the way you can with, for example, Lightroom. There's no way to save the changes you make in a project (as you would with Lightroom or other programs), but the program will continue to track those for you as long as you haven't saved a new version of the project. Once you have, though, you'll have to redo those changes every time you return to an older version. And while you can always restore a project to an earlier version by choosing File, Open and selecting an earlier version from the drop-down menu that appears, there's no way to make a project into a template in the way that you can with Lightroom or other products. (Photoshop also has an image-collage creation tool called Grid, but that's aimed at objects, not people.)

## Adobe Photoshop 2021 (Version 22.0.1)Incl Product Key For Mac and Windows {{ lAtest versIon }} 2022

Adobe Photoshop is a powerful tool that you can invest a lot of time and energy into learning. There are a lot of features in the program, so it's not always easy to know what to focus on first. You will need to decide what you want to achieve with Photoshop and whether you need to give it a lot of time and let it calm down before you think about going any further. Photoshop Camera is a major moment for us to broaden Adobe Creative Cloud as a creativity platform for all. We are committed to investing in accessible tools like Photoshop Camera built for the next generation of consumers and creatives. Innovation and pushing the limits of creative expression have always been core to Adobe's DNA. We are a company that sits at the intersection of deep science and the art of storytelling, and Photoshop Camera is a great example of our work to democratize creativity. I couldn't be more excited about what's ahead. Sign up for the preview here and stay tuned for more updates on Photoshop Camera coming soon! Given our mission to empower creativity for all, today we're excited to introduce Adobe Photoshop Camera, an app that re-imagines what's possible with smartphone photography. Photoshop Camera is a new, AI-powered mobile camera app that brings incredible Photoshop magic directly to the point of capture. It's available now as a preview for iOS and Android devices and targeted for general availability in 2020. The idea of running software as complex as Photoshop directly in the browser would have been hard to imagine just a few years ago. However, by using various new web technologies, Adobe has now brought a public beta of Photoshop to the web. Oct 26, 2021 — Updated May 12, 2022 Thomas Nattestad Twitter Nabeel Al-Shamma GitHub On this page

Why Photoshop came to the web How Photoshop came to the web WebAssembly porting with Emscripten WebAssembly debugging High performance storage P3 color space for canvas Web Components and Lit Service worker caching with Workbox What's next for Adobe on the web

Over the last three years, Chrome has been working to empower web applications that want to push the boundaries of what's possible in the browser. One such web application has been Photoshop. The idea of running software as complex as Photoshop directly in the browser would have been hard to imagine just a few years ago. However, by using various new web technologies, Adobe has now brought a public beta of Photoshop to the web. (If you prefer watching over reading, this article is also available as a video.) 933d7f57e6

## Download Adobe Photoshop 2021 (Version 22.0.1) Keygen PC/Windows 2023

It's easy to share your images on social media or other digital platforms, thanks to the variety of editing and posting options. Plus, with an intuitive interface and expanded editing tools, you can choose from a variety of image sizes, frames, and effects for special occasions. Adobe Photoshop is a subtractive color imaging tool, which has been a cornerstone of the company for nearly 25 years. The design teams and the digital media industry at large have embraced Photoshop as the industry standard of photo production and will continue to need it. It's now expanded its features to include one of the largest libraries of modules for color-related and creative tasks. In addition to Photoshop and Photoshop Extended, the suite also includes Photoshop Sketch, Photoshop Mix, Photoshop Character, Photoshop Character Pro, Photoshop Clipping Path, and Photoshop Trademark. Experienced designers can now quickly repair objects and retouch images with Release 2 beta of Photoshop FixFixer, which leverages Adobe Sensei AI to achieve much faster results. Photoshop FixFixer is so smart it can edit multiple transforms, rotations, and positions in a single click. Currently in beta, Photoshop FixFixer can be used in all compatible versions of Photoshop and Photoshop Elements 2019, including Apple Photoshop camera RAW and Photoshop for Flash (CS3). We'll add support for more versions and more platforms as we get closer to release. To activate, download the FixFixer beta app from the Creative Cloud (Adobe.com/fixfixer) and use the FixFixer widget on your desktop or the FixFixer tool in the Creative Cloud app. To learn what else you can do with Sensei, check out the Adobe Sensei product page.

how to download photoshop new version how to photoshop online free no download how to download new brushes for photoshop how to download photoshop neural filters how can i download photoshop how to download photoshop in pc how to download photoshop in laptop how to download fonts in photoshop download photoshop how to download free shapes for photoshop

Adobe almost 500 of Photoshop's most advanced features, tools, techniques, and functions, plus illustrations and diagrams. It's the only book you need to know everything there is to know about Photoshop, required to work on projects for publication, presentations, visual content creation, and much more. According to Adobe, the new Bridge software graduates from beta and is now a "working" release. The upgrade is free and, like the Photoshop Creative Cloud edition, it replaces Photoshop.com, Adobe CC, and Photoshop Prepress with Bridge. The company plans to include authentication, a browser-based file-management tool, and new collaborative features. "Artists are transforming the world in new ways by portraying life, experiences, and the world around them through their art. We're proud of our pioneering work to help artists be more successful in the creative industries and we are thrilled to launch the new app by tapping into this reshaped creative culture."

- Learn About Photoshop's New Features From the Inside Out: From the latest content to new and improved functionality, you'll love the new tools and features in Photoshop. Watch this video to learn more.

For those seeking to gain proficiency with a new version of Photoshop, or any of its programs such as the brand new Photoshop Creative Cloud, then Learning *Adobe Photoshop CS3: A Complete Course and Compendium of Features* is the best classroom right now.

Photoshop Elements for macOS now allows users to trim pictures on their home network without connecting to the Internet or a local hard drive, making it easier to share big and small file transfers with family and friends. It also features Memory Extender, which automatically defrags files when working with large image libraries to speed up access to commonly used files. The app's Terms of Use agreement is now optimized to reflect the different situations in which it's used, and users have the option to automatically upload their creations to the cloud for safekeeping. In addition, people on Mac have an easier time finding the Perfect Match, a feature that guides users to similar photos they might like. "With this transition to newer native APIs, together with the recent reboot of 3D tooling at Adobe featuring the Substance line of 3D products, the time has come to retire Photoshop's legacy 3D feature set and look to the future of how Photoshop and the Substance products will work together to bring the best of modern 2D and 3D to life across Adobe's products on the more stable native GPU APIs," said Rob Salkowitz, director of the Len von Ahn Science Center at Carnegie Mellon University. "Today, Photoshop remains the tool of choice of graphics and video professionals all over the world, including some of the top brands in retail, automotive and consumer electronics." "At more than 20 years old, we've listened carefully to our customers' feedback about the workflows they want to use when editing their images," said Jake Parker, vice president and general manager of Adobe Photoshop. "Our latest updates make sure that Photoshop keeps pace with the needs of people who have always loved the innovative capabilities of the program."

https://jemi.so/7naphtciVrostda/posts/NkTsBcfXkXo0KrqxbRig https://jemi.so/7naphtciVrostda/posts/85NChXAmmnJj9KMPHSHq https://jemi.so/7naphtciVrostda/posts/WFuDyESpJqA9HnGXzRFO https://jemi.so/7naphtciVrostda/posts/HLzcpnRKkxlqsUSrY63p https://jemi.so/foeclamKlecyo/posts/SNTx6h4iHiAIgrEUuKuz https://jemi.so/7naphtciVrostda/posts/rhqDXg8uwd7jveu3aMf1 https://jemi.so/foeclamKlecyo/posts/l3iCv0WlwupRaSo6igV7 https://jemi.so/7naphtciVrostda/posts/v1TeTc6zJMaQUkxFo0cH https://jemi.so/foeclamKlecyo/posts/JpzIaXU8IbIApEnrnEHa https://jemi.so/9perhaAscidwo/posts/l16FjXO7M44ewZQXde7k https://jemi.so/7naphtciVrostda/posts/jbEUCaW1rG87BfYsH7GT https://jemi.so/9perhaAscidwo/posts/b81CeDJABkV4xKqD1fFc https://jemi.so/foeclamKlecyo/posts/QrahMDth2EL9lEhetKUJ

Smart Objects - Smart Objects are basically the video and the image that have been split in the Photoshop. They can be used to control the changes that are made. For example, to cut an image of a dinosaur can be done by splitting this layer, then the user can select the dino from parts of the canvas and then the user can choose to adjust the colors or adding a new filter to that selection. To learn more about smart objects, read our article on "How to use the Drag and Drop for Smart Objects in Photoshop". Adjustment Layers - An adjustment layer or an adjustment is basically used to change the image's appearance. It can be used to adjust colors, contrast or brightness of the image. For example, any adjustments like levels or curves can be applied to a specific area of the image. Clipping Mask - A clipping mask is a little more complicated than the previous mask, because we need to take a look at some of the functions present in Photoshop. To understand the best use of this feature, let's find some basic information on adjustment layers. I think it's going to be an interesting year for all of us in this field because as the canvas of digital creativity moves from image to modifiable 3D models, architectural design, and game development, we'll be seeing a new dimension of creativity through the lens of software that brings new ways to interact with, transform and blend together our tools and media.

With depth-managed layers, the Layers panel displays as a three-dimensional box. Each layer is represented by a cube whose orientation denotes the view angle of the layer. When two layers have significant depth disparities, pressing and holding the P key opens a dialog box that enables you to move the top layer up or down. The dialog box allows you to select or clear the visibility of the layer(Opens in a new window) and allows you to paint on the top layer or flatten it, as well as to use various masking options. Of course, Photoshop is more than that: a complete virtual darkroom, the place where you can create your images from scratch and adjust the color balance, exposure, or pretty much any other setting. In the following chapters, you'll learn how to work with and enhance the tools that you already use. You'll also get to know many of the tools that Photoshop includes and how to use them. Its new Tone Mapping feature allows the user to draw on photos to correct and simulate the look of a pink filter. Other new features include a new look for the curves tool, the revamped Arrange tool and a new Lens Blur feature, along with numerous tweaks and improvements.

Adobe announced today that the company is discontinuing the classic version of Photoshop and all variants. As of July, 2018, new licenses of Photoshop will no longer be available. Users currently running downloaded versions of Photoshop or Creative Cloud can still use and update them until they expire. Users will be prevented from installing or running existing versions of Photoshop after the July 1, 2018 expiration date.